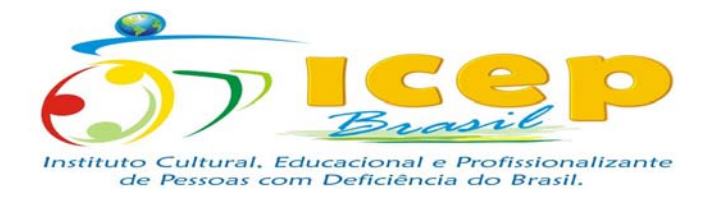

**1° AULA** 

*01. CURSO: INFORMÁTICA BÁSICA - MATUTINO CARGA HORÁRIA: 4 HORAS INSTRUTOR: FERNANDO RIBEIRO DE SOUSA INTÉRPRETE: LENILSON COSTA SILVA/NADJA ARETUZA MAGALHÃES* 

## *02. CONTEÚDOS ABORDADOS*

Sensibilização e contextualização do programa

IPD – introdução a processamento de dados Componentes do computador, gabinete, memórias RAM e ROM, periféricos de entrada e saída.

#### *03. OBJETIVOS*

Aprender quais são e como funcionam as partes de um computador.

## *04. METODOLOGIA E RECURSOS*

Quadro branco, data-show e um computador desmontado com componentes a mostra.

## *05. AVALIAÇÃO*

Participação e assiduidade.

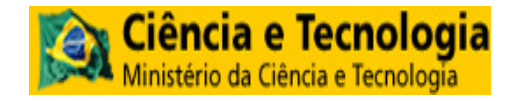

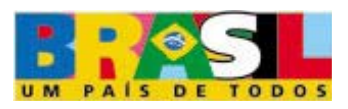

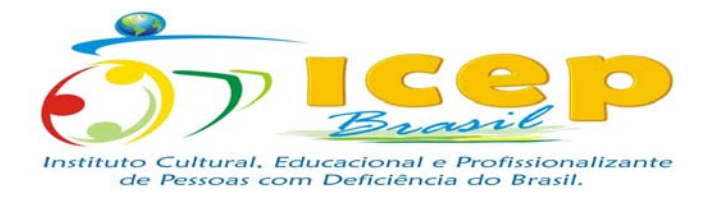

**2° AULA** 

*01. CURSO: INFORMÁTICA BÁSICA - MATUTINO CARGA HORÁRIA: 4HORAS INSTRUTOR: FERNANDO RIBEIRO DE SOUSA INTÉRPRETE: LENILSON COSTA SILVA/NADJA ARETUZA MAGALHÃES* 

## *02. CONTEÚDOS ABORDADOS*

Hardware, software, medição de memória, softwares de sistemas operacionais, softwares aplicativos, periféricos de entrada, periféricos de saída. Processador.

#### *03. OBJETIVOS*

Aprender quais são e como funcionam as partes de um computador.

## *04. METODOLOGIA E RECURSOS*

Quadro branco, data-show e um computador desmontado com componentes a mostra.

### *05. AVALIAÇÃO*

Participação.

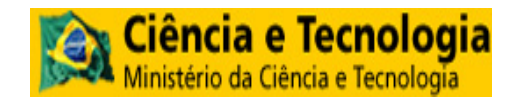

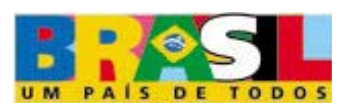

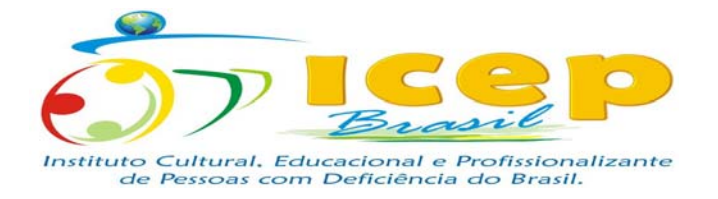

**3° AULA** 

*01. CURSO: INFORMÁTICA BÁSICA - MATUTINO CARGA HORÁRIA: 4HORAS INSTRUTOR: FERNANDO RIBEIRO DE SOUSA INTÉRPRETE: LENILSON COSTA SILVA/NADJA ARETUZA MAGALHÃES* 

## *02. CONTEÚDOS ABORDADOS*

- Windows XP e o Mouse - O Botão Direito do Mouse - A Configuração do Mouse - Windows XP e o Teclado - A Barra de Tarefas - O Botão "Iniciar" da Barra de Tarefas - Os Tipos de Janelas - As Janelas de Aplicativos - As Janelas de Documentos - Os Menus - Sistema de Ajuda de Windows XP - O Que Fazer Antes de Desligar o Computador – Exercícios - O Gerenciamento de Programas - A Iniciação das Aplicações - O Trabalho com as Janelas - Mais de uma Aplicação na Área de Trabalho.

#### *03. OBJETIVOS*

Conhecer o sistema operacional Windows e suas principais ferramentas.

## *04. METODOLOGIA E RECURSOS*

Quadro branco, data show e dinâmica de grupo.

### *05. AVALIAÇÃO*

Participação.

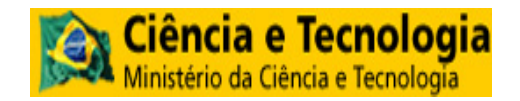

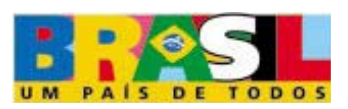

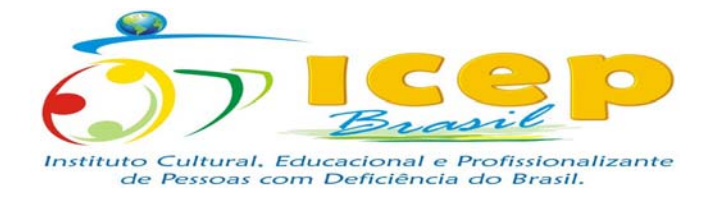

**4° AULA** 

*01. CURSO: INFORMÁTICA BÁSICA – MATUTINO CARGA HORÁRIA: 4 HORAS INSTRUTOR: FERNANDO RIBEIRO DE SOUSA INTÉRPRETE: LENILSON COSTA SILVA/NADJA ARETUZA MAGALHÃES* 

## *02. CONTEÚDOS ABORDADOS*

- O Movimento das Janelas - O Dimensionamento das Janelas - As Janelas como Botões na Barra de Tarefas (Minimizar) - A Maximização e Restauração de uma Aplicação - O Encerramento de uma Aplicação - As Pastas - A Criação de uma Nova Pasta no Menu "Iniciar" - A Movimentação de Pastas - A Cópia de uma Pasta - A Exclusão de uma Pasta do Menu "Iniciar" - A Lixeira – Exercícios - O Gerenciamento de Arquivos - Nomes de Arquivos no Windows XP - A Criação de um Arquivo - O Conceito de Caminho - "Windows Explorer" - Os Elementos da Janela de "Windows Explorer" - "Meu Computador" - Os Elementos da Janela de "Meu Computador" - O Gerenciamento da Janela de "Meu Computador"- Operações sobre arquivos.

## *03. OBJETIVOS*

Aprender as principais configurações do Windows XP, criação de pastas e utilização do Windows Explorer, a pasta Meus Documentos, Lixeira e o Meu Computador.

# *04. METODOLOGIA E RECURSOS*

Quadro branco, data-show e dinâmica de grupo.

## *05. AVALIAÇÃO*

Comprometimento com as atividades propostas.

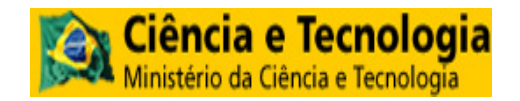

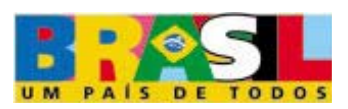

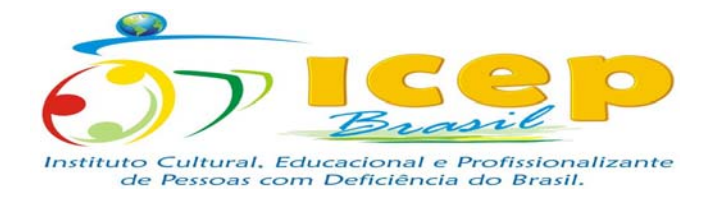

**5° AULA** 

*01. CURSO: INFORMÁTICA BÁSICA – MATUTINO CARGA HORÁRIA: 4 HORAS INSTRUTOR: FERNANDO RIBEIRO DE SOUSA INTÉRPRETE: LENILSON COSTA SILVA/NADJA ARETUZA MAGALHÃES* 

## *02. CONTEÚDOS ABORDADOS*

- Seleção de Arquivos - A Localização de Arquivos e Pastas - A Formatação de um Documento - A Impressão de um Documento - O Acessório de Pintura "Paint" - Copia ou Movimentação de Pastas - Cópia ou Movimentação de Arquivos-Renomeação de Arquivos - Exclusão de Arquivos – Exercícios - Painel de Controle - O Acesso ao Painel de Controle - A Data e a Hora - O Teclado - O Mouse - As Impressoras - A Área de Trabalho - O Encerramento do Painel de Controle – Exercícios - Os Acessórios - A Calculadora - O Processador de Textos "WordPad" - A Iniciação de WordPad- Os Elementos da Janela de Aplicativo WordPad - A Criação de um Documento - A Gravação de um Documento - A Abertura de um Documento - A Edição de um Documento - A Pesquisa de Texto - As Cores de Frente e de Fundo - Exercícios avaliativos.

## *03. OBJETIVOS*

Conseguir manipular arquivos tipo documento, criação, edição e exclusão. Configuração de mouse, teclado, impressora, data e Hora. Saber formatar um documento de texto simples.

# *04. METODOLOGIA E RECURSOS*

Quadro branco, data-show e exercícios de fixação.

## *05. AVALIAÇÃO*

Participação.

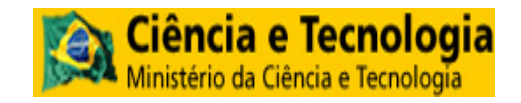

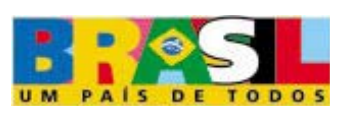

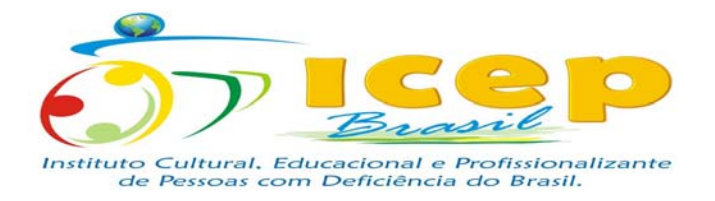

**6° AULA** 

*01. CURSO: INFORMÁTICA BÁSICA – MATUTINO CARGA HORÁRIA: 4 HORAS* 

*INSTRUTOR: FERNANDO RIBEIRO DE SOUSA INTÉRPRETE: LENILSON COSTA SILVA/NADJA ARETUZA MAGALHÃES* 

#### *02. CONTEÚDOS ABORDADOS*

Microsoft Word 2003

- A Criação de um Documento - A Janela de Abertura - A Barra de Ferramentas "Padrão" - A Barra de Ferramentas "Formatação" - O Teclado - A Acentuação - A Digitação do Texto - A Gravação de um Documento - A Criação de um Novo Documento - A Saída de Word – Exercícios - Recursos Básicos de Edição - A Abertura de um Documento Existente - O Uso do Teclado- O Uso do Mouse.

#### *03. OBJETIVOS*

Conhecer e utilizar o Microsoft Word 2003 e ser capaz de criar um documento, formatá-lo, editá-lo e salvá-lo utilizando o mouse e o teclado.

#### *04. METODOLOGIA E RECURSOS*

QUADRO BRANCO, DATA-SHOW E UM COMPUTADOR DESMONTADO COM COMPONENTES A MOSTRA.

## *05. AVALIAÇÃO*

Participação.

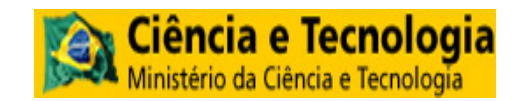

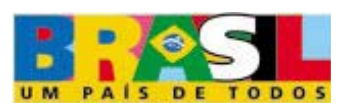

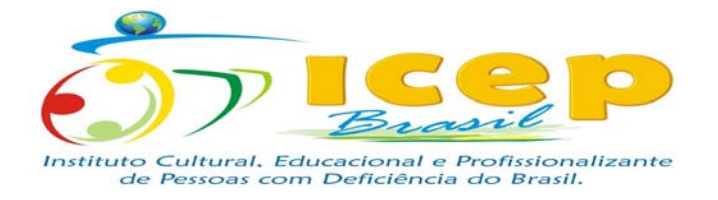

**7° AULA** 

*01. CURSO: INFORMÁTICA BÁSICA – MATUTINO CARGA HORÁRIA: 4 HORAS INSTRUTOR: FERNANDO RIBEIRO DE SOUSA INTÉRPRETE: LENILSON COSTA SILVA/NADJA ARETUZA MAGALHÃES* 

## *02. CONTEÚDOS ABORDADOS*

- A Correção de Erros durante a Digitação - A Edição de Blocos de Texto - A Seleção com o Teclado - A Seleção com o Mouse - A Exclusão de uma Seleção - Cópia do Texto (Arrastar e Soltar) - Cópia do Texto com a Área de Transferência - A Localização de um Texto - A Substituição de um Texto - A Exibição das Páginas de um Documento – Exercícios.

#### *03. OBJETIVOS*

Aprimorar a digitação e formatação de textos e corrigir erros no documento.

# *04. METODOLOGIA E RECURSOS*

Quadro branco, data-show e documentos impressos.

### *05. AVALIAÇÃO*

Aula prática.

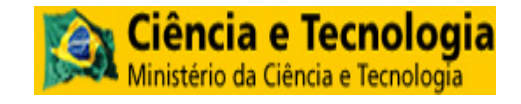

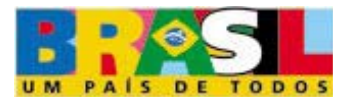

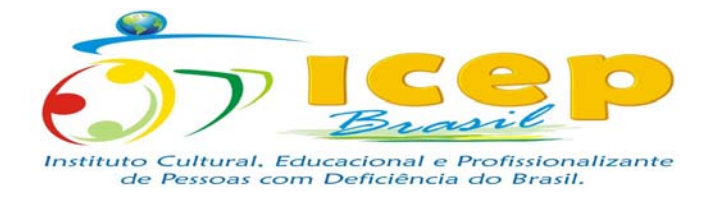

**8° AULA** 

*01. CURSO: INFORMÁTICA BÁSICA – MATUTINO CARGA HORÁRIA: 4 HORAS INSTRUTOR: FERNANDO RIBEIRO DE SOUSA INTÉRPRETE: LENILSON COSTA SILVA/NADJA ARETUZA MAGALHÃES* 

## *02. CONTEÚDOS ABORDADOS*

 - Notas de Rodapé ou de Final de Texto - Correção Ortográfica - A Formatação de Caracteres- A Formatação de Parágrafos - O Ajuste do Alinhamento - O Ajuste do Espaçamento - O Ajuste dos Recuos - As Bordas e os Sombreamentos - A Aplicação de Bordas - A Aplicação de Bordas nas Páginas - A Aplicação de Sombreados

- As Listas Numeradas ou com Marcadores

#### *03. OBJETIVOS*

Utilizar as ferramentas de formatação de texto, criação de bordas, ajuste de espaçamentos, parágrafos. Formatar um texto com as novas ferramentas ensinadas.

## *04. METODOLOGIA E RECURSOS*

Quadro branco, data-show e modelos de documentos impressos.

## *05. AVALIAÇÃO*

Participação e desempenho.

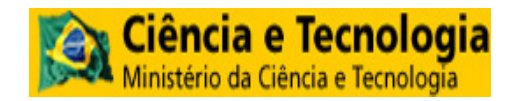

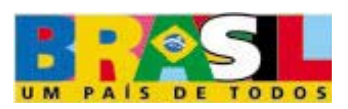

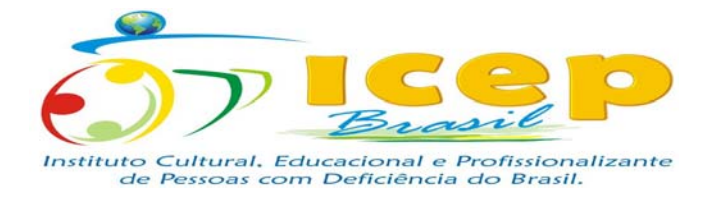

**9° AULA** 

*01. CURSO: INFORMÁTICA BÁSICA – MATUTINO CARGA HORÁRIA: 4 HORAS INSTRUTOR: FERNANDO RIBEIRO DE SOUSA INTÉRPRETE: LENILSON COSTA SILVA/NADJA ARETUZA MAGALHÃES* 

## *02. CONTEÚDOS ABORDADOS*

- A Formatação de Páginas - A Alteração das Margens - Alteração do Tamanho e da Orientação do Papel – Exercícios - A Criação de uma Tabela - As Bordas e os Sombreados de uma Tabela - A Seleção de uma Tabela - A Exclusão do Conteúdo das Células - A Inclusão de Linhas, Colunas e Células - A Exclusão de Linhas, Colunas e Células - A Mesclagem/Divisão de Células em uma Linha - A Classificação de Dados na Tabela - A Caixa de Ferramentas "Tabelas e bordas" - O Alinhamento Vertical do Texto- Exercícios

#### *03. OBJETIVOS*

Criar e manipular tabelas.

# *04. METODOLOGIA E RECURSOS*

Quadro branco, data-show e exercícios propostos.

## *05. AVALIAÇÃO*

Participação em sala de aula.

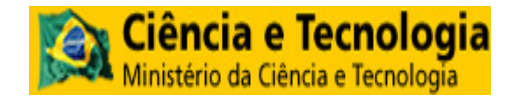

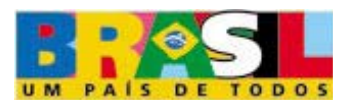

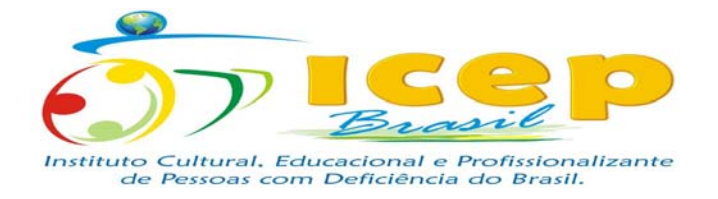

### **10° AULA**

*01. CURSO: INFORMÁTICA BÁSICA – MATUTINO CARGA HORÁRIA: 4 HORAS INSTRUTOR: FERNANDO RIBEIRO DE SOUSA INTÉRPRETE: LENILSON COSTA SILVA/NADJA ARETUZA MAGALHÃES* 

#### *02. CONTEÚDOS ABORDADOS*

- A Numeração de Páginas - A Remoção dos Números de Página - A Inclusão de Cabeçalhos e Rodapés - A Exclusão de um Cabeçalho ou Rodapé - Exercícios

- A Impressão de Documentos - A Visão Antecipada do Documento - Mala Direta - Criação de Documentos para a Mala Direta - A Mesclagem Rápida – Exercícios

Avaliação Microsoft Word.

#### *03. OBJETIVOS*

Aprender a criar mala direta, preparação de um documento para impressão.

## *04. METODOLOGIA E RECURSOS*

Quadro branco, data-show e exercícios de fixação.

## *05. AVALIAÇÃO*

Aula prática e assiduidade.

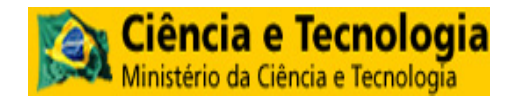

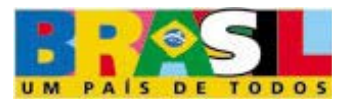

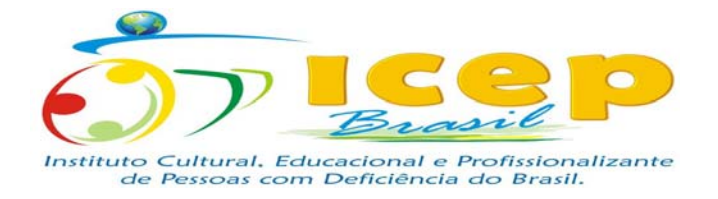

## **11° AULA**

*01. CURSO: INFORMÁTICA BÁSICA – MATUTINO CARGA HORÁRIA: 4 HORAS INSTRUTOR: FERNANDO RIBEIRO DE SOUSA INTÉRPRETE: LENILSON COSTA SILVA/NADJA ARETUZA MAGALHÃES* 

## *02. CONTEÚDOS ABORDADOS*

- Introdução a Microsoft Excel - A Iniciação de Microsoft Excel - A Janela de Aplicativo - A Pasta de Trabalho - As Barras "Padrão" e "Formatação" - Dimensões e Limites - A Movimentação pela Pasta de Trabalho - A Movimentação pela Planilha - O Uso do Mouse - O Uso do Teclado

- Exercícios

#### *03. OBJETIVOS*

Conhecer o Aplicativo Microsoft Excel, seu layout e suas principais barras.

## *04. METODOLOGIA E RECURSOS*

Quadro branco, data-show e exercícios propostos.

### *05. AVALIAÇÃO*

Participação.

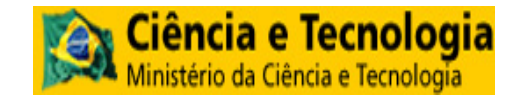

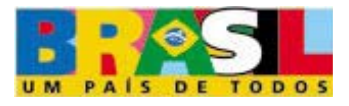

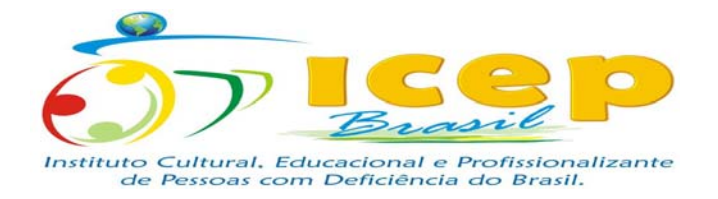

**12° AULA** 

*01. CURSO: INFORMÁTICA BÁSICA – MATUTINO CARGA HORÁRIA: 4 HORAS INSTRUTOR: FERNANDO RIBEIRO DE SOUSA INTÉRPRETE: LENILSON COSTA SILVA/NADJA ARETUZA MAGALHÃES* 

## *02. CONTEÚDOS ABORDADOS*

- A Criação de uma Planilha - A Introdução de Textos - A Introdução de Números - A Introdução de Data e Hora - A Introdução de Fórmulas - A Introdução de Seqüências - A Edição de uma Célula - A Exclusão do Conteúdo de uma Célula - A Exclusão de todo Conteúdo da Planilha - A Criação de uma Nova Planilha

- A Gravação da Pasta de Trabalho - O Encerramento da Pasta de Trabalho - A Abertura de uma Pasta de Trabalho - O Gerenciamento de Planilhas

#### *03. OBJETIVOS*

Aprender as operações básicas matemáticas no Excel e formatação de células, estilos de moeda, porcentagem e milhares.

## *04. METODOLOGIA E RECURSOS*

Quadro branco, data-show e exercícios propostos.

### *05. AVALIAÇÃO*

Participação.

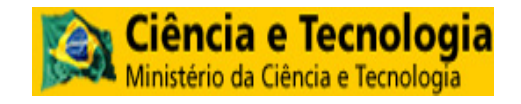

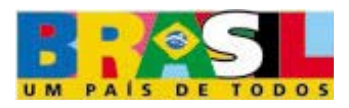

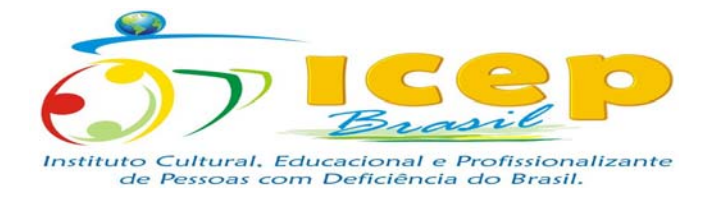

**13° AULA** 

*01. CURSO: INFORMÁTICA BÁSICA – MATUTINO CARGA HORÁRIA: 4 HORAS INSTRUTOR: FERNANDO RIBEIRO DE SOUSA INTÉRPRETE: LENILSON COSTA SILVA/NADJA ARETUZA MAGALHÃES* 

## *02. CONTEÚDOS ABORDADOS*

- A Inclusão e Exclusão de Planilhas – Exercícios - Blocos de Células e Funções - Blocos de Células - A Seleção de Blocos de Células - A Utilização de Funções – Conceito - A Introdução de uma Função na Planilha - Tipos de Funções - Aplicação das Funções – Exercícios - Cópia e Movimentação - A Cópia de Dados - A Movimentação de Dados - Cópia de Fórmulas - Exercícios

#### *03. OBJETIVOS*

Conhecer as fórmulas e funções mais utilizadas no Excel.

## *04. METODOLOGIA E RECURSOS*

Quadro branco, data-show e exercícios propostos.

### *05. AVALIAÇÃO*

Aula prática

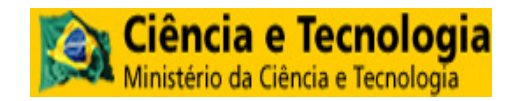

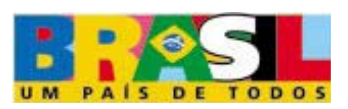

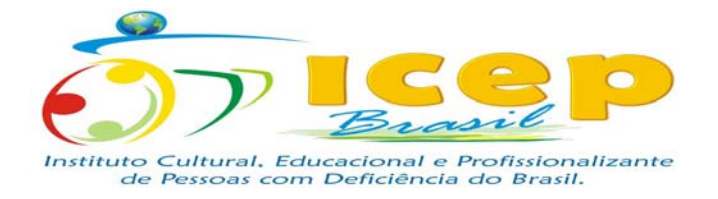

**14° AULA** 

*01. CURSO: INFORMÁTICA BÁSICA – MATUTINO CARGA HORÁRIA: 4 HORAS INSTRUTOR: FERNANDO RIBEIRO DE SOUSA INTÉRPRETE: LENILSON COSTA SILVA/NADJA ARETUZA MAGALHÃES* 

## *02. CONTEÚDOS ABORDADOS*

- A Formatação da Planilha - A Formatação de Números - A Definição da Fonte - A Inclusão de Bordas - A Inclusão de Linhas e Colunas - A Exclusão de Linhas e Colunas - O Gerenciamento de Janelas - A Divisão de Janelas - A Ampliação e Redução de uma Planilha

- Exercícios

#### *03. OBJETIVOS*

Formatar uma planilha de acordo com o tipo de dados que se encontra na mesma, como datas, números, textos, fórmulas e funções.

## *04. METODOLOGIA E RECURSOS*

Quadro branco, data-show dinâmica de grupo e exercícios propostos.

## *05. AVALIAÇÃO*

Participação em sala de aula.

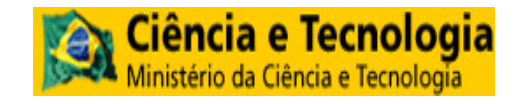

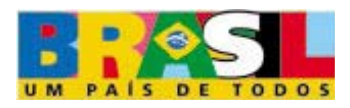

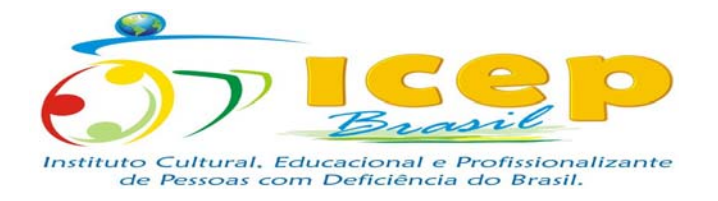

**15° AULA** 

*01. CURSO: INFORMÁTICA BÁSICA - MATUTINO CARGA HORÁRIA: 4 HORAS INSTRUTOR: FERNANDO RIBEIRO DE SOUSA INTÉRPRETE: LENILSON COSTA SILVA/NADJA ARETUZA MAGALHÃES* 

## *02. CONTEÚDOS ABORDADOS*

Aula exclusiva de fórmulas e funções.

#### *03. OBJETIVOS*

Fixar muito bem as principais fórmulas e funções do Excel.

# *04. METODOLOGIA E RECURSOS*

Quadro branco, data-show e exercícios propostos.

*05. AVALIAÇÃO* 

Comprometimento com as atividades propostas.

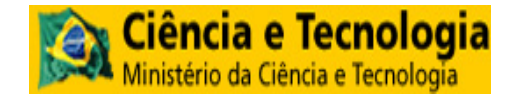

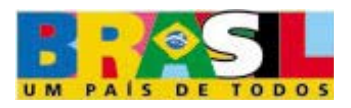

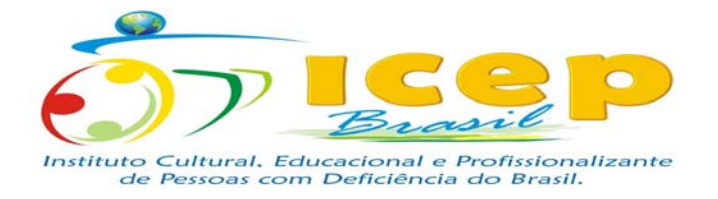

**16° AULA** 

*01. CURSO: INFORMÁTICA BÁSICA - MATUTINO CARGA HORÁRIA: 4 HORAS INSTRUTOR: FERNANDO RIBEIRO DE SOUSA INTÉRPRETE: LENILSON COSTA SILVA/NADJA ARETUZA MAGALHÃES* 

## *02. CONTEÚDOS ABORDADOS*

- Gráficos - Os Componentes do Gráfico - A Criação de um Gráfico - A Apresentação do Gráfico - Tipos de Gráficos - A Formatação de Gráficos – Exercícios - mpressão - A Visualização de uma Impressão - A Impressão da Planilha Exercício Avaliativo.

## *03. OBJETIVOS*

Aprender a criar gráficos a partir de diversos tipos de planilhas.

# *04. METODOLOGIA E RECURSOS*

Quadro branco, data-show e exercícios propostos.

### *05. AVALIAÇÃO*

Participação.

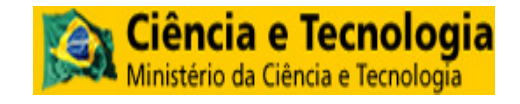

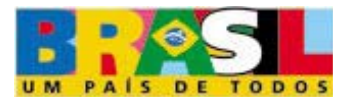

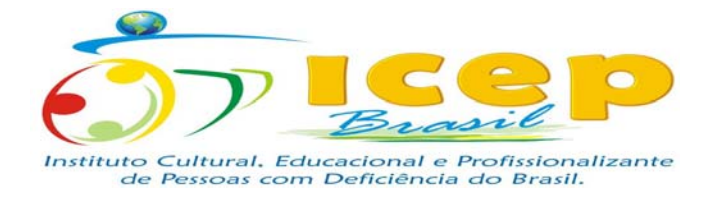

**17° AULA** 

*01. CURSO: INFORMÁTICA BÁSICA - MATUTINO CARGA HORÁRIA: 4 HORAS INSTRUTOR: FERNANDO RIBEIRO DE SOUSA INTÉRPRETE: LENILSON COSTA SILVA/NADJA ARETUZA MAGALHÃES* 

## *02. CONTEÚDOS ABORDADOS*

Introdução ao Power Point e seus principais componentes – Barra de menus – Barra de ferramentas padrão – Barra de ferramentas de formatação – Barra de ferramentas de desenho – Criando uma apresentação – Criando uma apresentação utilizando o assistente de autoconteúdo. Utilizando o modo de tópicos – Trabalhando com textos.

## *03. OBJETIVOS*

Familiarizar os alunos com o layout e novas ferramentas do Power Point.

# *04. METODOLOGIA E RECURSOS*

Quadro branco, data-show e exercícios de fixação.

### *05. AVALIAÇÃO*

Participação.

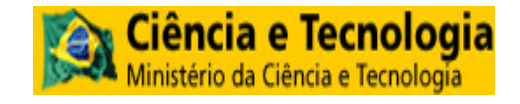

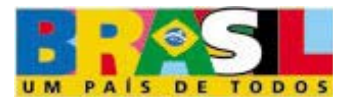

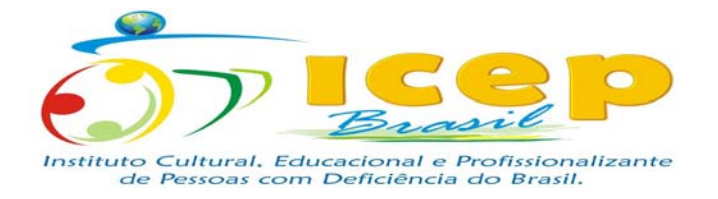

**18° AULA** 

*01. CURSO: INFORMÁTICA BÁSICA – MATUTINO CARGA HORÁRIA: 4 HORAS INSTRUTOR: FERNANDO RIBEIRO DE SOUSA INTÉRPRETE: LENILSON COSTA SILVA/NADJA ARETUZA MAGALHÃES* 

## *02. CONTEÚDOS ABORDADOS*

A introdução de textos nos slides -Texto em modo normal - Texto em modo de estrutura de tópicos -A exibição de uma apresentação - A gravação de uma apresentação - A finalização de uma apresentação - A abertura de uma apresentação - O gerenciamento de slides - A movimentação entre os slides - A inclusão de slide - A exclusão de slide - Exercícios

#### *03. OBJETIVOS*

Aprender a criar e editar uma apresentação padrão.

# *04. METODOLOGIA E RECURSOS*

Quadro branco, data-show e exercícios de fixação.

#### *05. AVALIAÇÃO*

Aula prática.

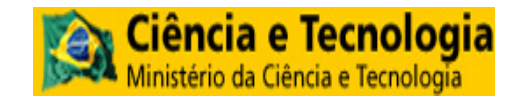

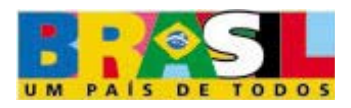

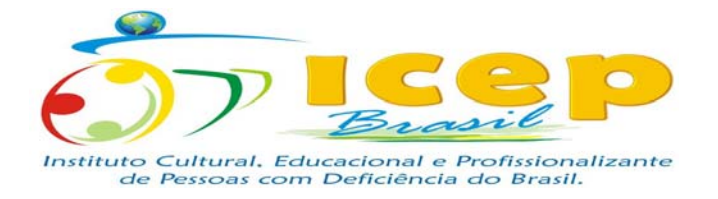

**19° AULA** 

*01. CURSO: INFORMÁTICA BÁSICA – MATUTINO CARGA HORÁRIA: 4 HORAS INSTRUTOR: FERNANDO RIBEIRO DE SOUSA INTÉRPRETE: LENILSON COSTA SILVA/NADJA ARETUZA MAGALHÃES* 

## *02. CONTEÚDOS ABORDADOS*

A manipulação de objetos - A criação de objetos - O gerenciamento de objetos – Seleção – Movimentação – Redimensionamento - A formatação do objeto – Cores - Efeitos de preenchimento - Cópia e movimentação – Exercícios - A manipulação de objetos - A digitação de textos - A formatação de textos – Caracteres – Parágrafos - Objetos incorporados - A inclusão de uma figura - A inclusão de um Word art - Exercícios.

## *03. OBJETIVOS*

Aprender a inserir e manipular os objetos gráficos do Power Point.

# *04. METODOLOGIA E RECURSOS*

Quadro branco, data-show e exercícios de fixação.

### *05. AVALIAÇÃO*

Participação.

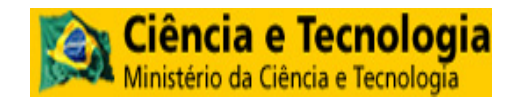

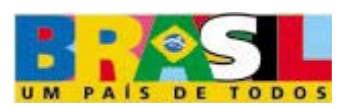

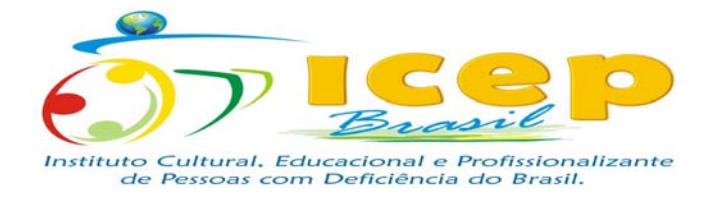

**20° AULA** 

*01. CURSO: INFORMÁTICA BÁSICA – MATUTINO CARGA HORÁRIA: 4 HORAS INSTRUTOR: FERNANDO RIBEIRO DE SOUSA INTÉRPRETE: LENILSON COSTA SILVA/NADJA ARETUZA MAGALHÃES* 

## *02. CONTEÚDOS ABORDADOS*

Modelos - A aplicação de modelo de estrutura - A criação de slides animados - Animações predefinidas - Apresentação de slides - A exibição de uma apresentação de slides - Efeitos de transição - A impressão da apresentação. Exercício Avaliativo.

## *03. OBJETIVOS*

Utilizar as ferramentas para criar e personalizar animações e transições de slides.

# *04. METODOLOGIA E RECURSOS*

Quadro branco, data-show e exercícios de fixação.

### *05. AVALIAÇÃO*

Empenho nas atividades propostas.

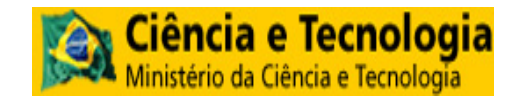

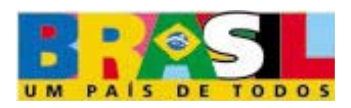

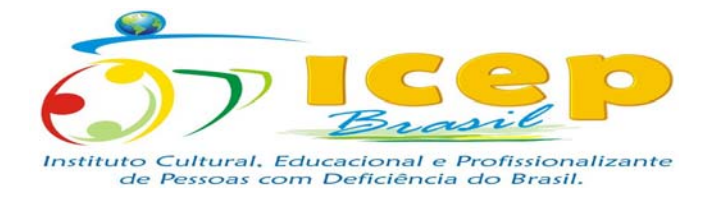

**21° AULA** 

*01. CURSO: INFORMÁTICA BÁSICA - MATUTINO CARGA HORÁRIA: 4 HORAS INSTRUTOR: FERNANDO RIBEIRO DE SOUSA INTÉRPRETE: LENILSON COSTA SILVA/NADJA ARETUZA MAGALHÃES* 

## *02. CONTEÚDOS ABORDADOS*

Introdução a Internet – Redes – wirelles –servidores – provedores – backbones – roteadores - moden- Intranet –Internet -A Iniciação de Internet Explorer - A Janela Inicial - A Navegação na Web - Como Navegar na Web - A Barra de Endereços - Como Obter Ajuda.

#### *03. OBJETIVOS*

Entender como funciona a internet e seus principais componentes (hardwares e softwares).

## *04. METODOLOGIA E RECURSOS*

Quadro branco, data-show e exercícios de fixação.

### *05. AVALIAÇÃO*

Participação.

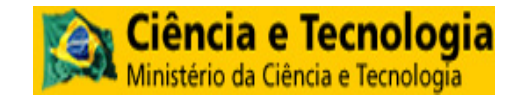

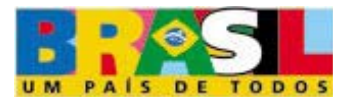

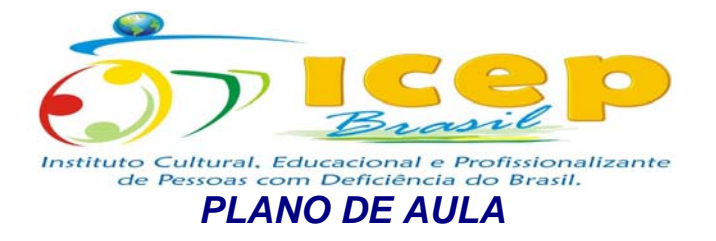

**22° AULA** 

*01. CURSO: INFORMÁTICA BÁSICA - MATUTINO CARGA HORÁRIA: 4 HORAS INSTRUTOR: FERNANDO RIBEIRO DE SOUSA* 

*INTÉRPRETE: LENILSON COSTA SILVA/NADJA ARETUZA MAGALHÃES* 

## *02. CONTEÚDOS ABORDADOS*

Endereço de Correio Eletrônico - A janela de Outlook Express - O Recebimento de Mensagens - A Leitura de Mensagens - A Redação de Mensagens - O Envio de Mensagens - O Envio de Mensagens com Arquivos Anexados - Como Responder Mensagens - A Exclusão de Mensagens

- A Impressão de Mensagens - Exercícios

#### *03. OBJETIVOS*

Entender e aprender como criar e utilizar e-mails.

## *04. METODOLOGIA E RECURSOS*

Quadro branco, data-show e dinâmica de grupo.

## *05. AVALIAÇÃO*

Aula prática.

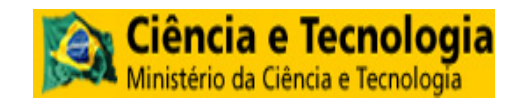

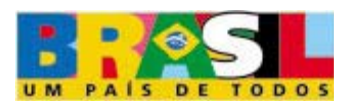

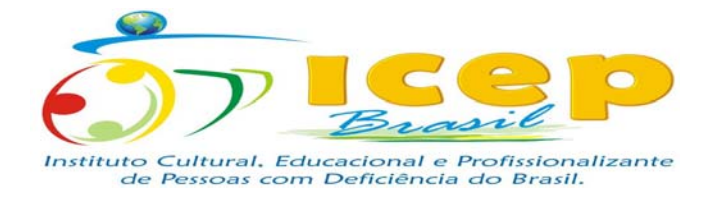

**23° AULA** 

*01. CURSO: INFORMÁTICA BÁSICA – MATUTINO CARGA HORÁRIA: 4 HORAS INSTRUTOR: FERNANDO RIBEIRO DE SOUSA INTÉRPRETE: LENILSON COSTA SILVA/NADJA ARETUZA MAGALHÃES* 

## *02. CONTEÚDOS ABORDADOS*

Navegação, Download, Upload, cadastro de currículo em sites corporativos, envio de currículo, sites de busca, mensagens instantâneas (MSN), site de relacionamento (Orkut), os prós e os contras dos sites de relacionamento.

#### *03. OBJETIVOS*

Saber cadastrar e enviar um currículo via internet, fazer um busca aleatória, enviar mensagens instantâneas, os prós e os contras de um site de relacionamento.

# *04. METODOLOGIA E RECURSOS*

Quadro branco, data-show e exercícios de fixação.

### *05. AVALIAÇÃO*

Participação.

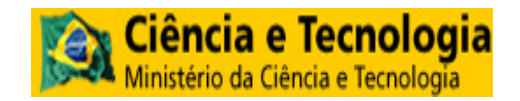

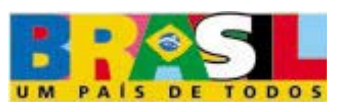